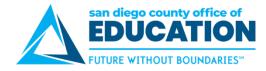

## **How to Read Your PeopleSoft Paycheck**

Version 1.0 | January 27, 2015

## **Sample Paycheck**

Here is a sample PeopleSoft paycheck stub. Descriptions of each area begin on the next page.

| Public School District<br>1234 Main Street<br>San Diego CA 92103                                                                      | IA                                                              | Pay Group:<br>Pay Begin Date<br>Pay End Date:            | 17M-Jamul-Dulzur<br>11/01/2014<br>11/30/2014 | a Union Pay Group  |                    | Business Unit: 01700<br>Advice #: 000000000<br>Advice Date: 11/26/201-                                                                                    |                                                            |                                                 |
|----------------------------------------------------------------------------------------------------|-----------------------------------------------------------------|----------------------------------------------------------|----------------------------------------------|--------------------|--------------------|----------------------------------------------------------------------------------------------------|------------------------------------------------------------|-------------------------------------------------|
| John Doe<br>123 State Street<br>San Diego CA 92103                                                                                    | Employe<br>Departm<br>Location                                  | ent: 999-D                                               | 6<br>Sistrict Wide<br>School District        |                    |                    | TAX DATA:<br>Marital Status:<br>Allowances:<br>Addl. Percent:<br>Addl. Amount:                                                                            | Married 6                                                  | CA State<br>H-of-H<br>3                         |
|                                                                                                    |                                                                 |                                                          | 0164                                         |                    |                    |                                                                                                    |                                                            |                                                 |
|                                                                                                    | HO Prior Period in Date End Date                                |                                                          | Current Earning: 5,260.83 50.00 150.00 0.00  | 55                 | 5,653.09<br>300.00 | Description Fed Withholding Fed MED/EE Fed OASDI/EE CA Withholding                                                                                        | Current 144.05 70.13 299.84 43.65                          | XTD<br>1,944.31<br>757.55<br>3,239.17<br>614.52 |
| TOTAL:                                                                                                    |                                                                 |                                                          | 0.00 5,460.83                                |                    | 8,243.09           | TOTAL:                                                                                                    | \$57.67                                                    | 6,585.58                                        |
| Description Medical Deductions Pre-Tax Dental Deductions Pre Tax Vision Plan Deduction Pre Ta Life Insurance Deduction 457 PERS PEPRA | XX DEDUCTIONS  Current \$85.36 12.98 x 23.60 2.75 100.00 616.45 | VID 0.00<br>0.00<br>0.00<br>0.00<br>0.00<br>0.00<br>0.00 | AFTER-TAX DI                                 | Current            | УTD                | Description Medical Deductions Pre-Tax Dental Deductions Pre-Tax Dental Deductions Pre-Tax Life Incurance Deduction PERS PEPRA Jamul Dulzura Workers Comp | R PAID BENEFITS  Current 600.04 37.88 2.08 1,209.37 103.21 | VID<br>0.00<br>0.00<br>0.00<br>0.00<br>0.00     |
| TOTAL:                                                                                                    | 1,341.14                                                        | 0.00 TOTAL                                               | d .                                          | 0.00               | 0.00               | *TAXABLE                                                                                                    |                                                            |                                                 |
|                                                                                                    | TOTAL GROSS                                                     | FED TAXABI                                               | E GROSS                                      | TOTAL TAXES        |                    | TOTAL DEDUCTIONS                                                                                                    |                                                            | NET PAY                                         |
| Current<br>YTD                                                                                                    | 5,460.83<br>58,243.09                                           |                                                          | 4,119.69<br>47,805.29                        | 557.67<br>6,555.55 |                    | 1,341.14<br>13,877.40                                                                                                    |                                                            | 3,562.02<br>37,810.14                           |
| Absence Balances Vacation Balance Sick Balance Personal Necessity Balance                                                             |                                                                 | 198.7<br>176.0<br>48.0<br>8.0                            | Advice #0000000000023                        | Accour             | nt Type            | Y DISTRIBUTION                                                                                                    | Dep                                                        | osit Amount<br>3,562.02                         |

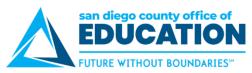

| Area | Description                                                                                                    | Fields                                                                                                    |
|------|----------------------------------------------------------------------------------------------------|----------------------------------------------------------------------------------------------------|
| 1    | Payroll Information Consists of payroll information.                                                                                                    | <ul> <li>Employer name and business address</li> <li>Pay Group: M (Salaried Employee), P (Hourly Employee) R (Retired Employee)</li> <li>Pay Begin Date and Pay End Date: The current monthly payroll cycle</li> <li>Business Unit: The school district's identifier within San Diego County</li> <li>Advice Number: The number assigned to the employee's pay advice, similar to a check number</li> <li>Advice Date: The date the funds are available</li> </ul>                                                                                 |
| 2    | Employee Information Displays employee information.                                                                                                    | <ul> <li>Employee Name: The name of the employee</li> <li>Employee Address: The address of the employee</li> <li>Employee ID: The employee's issued employee identification number</li> <li>Department: The employee's primary department</li> <li>Location: The employee's primary location</li> </ul>                                                                                                    |
| 3    | Tax Data Shows what the employee has designated for federal and state taxes, which determines how much Federal and California state taxes are withheld from a paycheck. | <ul> <li>Marital Status: Marital status of the employee for tax withholding purposes</li> <li>Allowances: Withholding allowances selected for Federal and State</li> <li>Addl Percent and Addl Amount: Additional withholdings</li> </ul>                                                                                                    |
| 4    | Hours and Earnings Reports the employee's regular monthly salary and/or how many hours worked in the pay period, including overtime, holiday hours, and vacation hours. | <ul> <li>Regular monthly base salary: Includes base pay and any extra pay for bilingual stipends, master and doctoral stipends, longevity, credential stipends, etc.</li> <li>Additional Pays: Allowances such as auto allowance, insurance buyout, equipment allowance or uniform allowance, etc., are individually identified and listed separately</li> </ul>                                                                                                    |
| 5    | Taxes Shows how much is being withheld for taxes.                                                                                                    | <ul> <li>Fed Withholding: Federal income tax withheld</li> <li>Fed MED/EE: Employee portion of Medicare</li> <li>Fed OASDI/EE: Employee's portion of Social Security</li> </ul>                                                                                                    |
| 6    | Before and After Tax Deductions Shows the before and after tax deductions.                                                                                              | <ul> <li>Before Tax Deductions: Items listed in this box are taken from the employee's gross wages before taxes, these deductions reduce the Federal taxable wages and therefore the employee's tax withholding</li> <li>After Tax Deductions: Items listed in this box are deducted from the employee's gross wages and have no effect on the taxable wages</li> </ul>                                                                                                    |
| 7    | Employer Paid Benefits Shows employer paid benefits.                                                                                                    | <ul> <li>If any amounts are included as taxable income they will be indicated<br/>with an asterisk.</li> </ul>                                                                                                    |
| 8    | Paycheck Summary Displays a breakdown of current and year-to-date earnings, taxes, deductions, and net pay.                                                             | <ul> <li>The Current row refers to gross pay less current deductions. The YTD row refers to the total gross received for the calendar year and includes the current amount.</li> <li>Total Gross: The gross pay received</li> <li>Fed Taxable Gross: Gross pay minus any pre-pay deductions</li> <li>Total Taxes: The total of Federal and State withholdings</li> <li>Total Deductions: The total of the before tax and after tax deductions</li> <li>Net Pay: The gross pay less deductions and tax withholdings paid to the employee</li> </ul> |

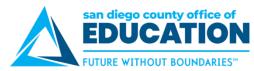

| Area | Description                                                                                                  | Fields                                                                                                    |
|------|----------------------------------------------------------------------------------------------------|----------------------------------------------------------------------------------------------------|
| 9    | Absences Balances Shows your absence balances for vacation, sick, personal necessity, and personal business. | Balances are displayed in hours.                                                                                  |
| 10   | Net Pay Distribution Shows net earnings for the pay period.                                                  | If you have more than one account set up for direct deposit, each account and the amount of deposit will be shown |